## DIPLOMARBEIT

### Softwaretest in Reverse Engineering-Prozessen

von Stefan Lützkendorf

Betreuer: Prof. Dr. Klaus Bothe

Dezember 2001

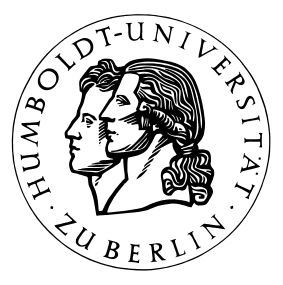

HUMBOLDT-UNIVERSITÄT ZU BERLIN MATH.-NATURWISS. FAKULTÄT II INSTITUT FÜR INFORMATIK LEHRSTUHL FÜR SOFTWARETECHNIK Rudower Chaussee 25

### Selbständigkeitserklärung

Hiermit versichere ich, dass ich die vorliegende Diplomarbeit selbständig und nur unter Zuhilfenahme der angegebenen Quellen erstellt habe.

Berlin, 7. Dezember 2001 Stefan Lützkendorf

#### Einverständniserklärung

Hiermit erkläre ich mein Einverständnis mit der öffentlichen Aufstellung meiner Diplomarbeit in der Bibliothek des Instituts für Informatik.

Berlin, 7. Dezember 2001 Stefan Lützkendorf

#### 

## Inhaltsverzeichnis

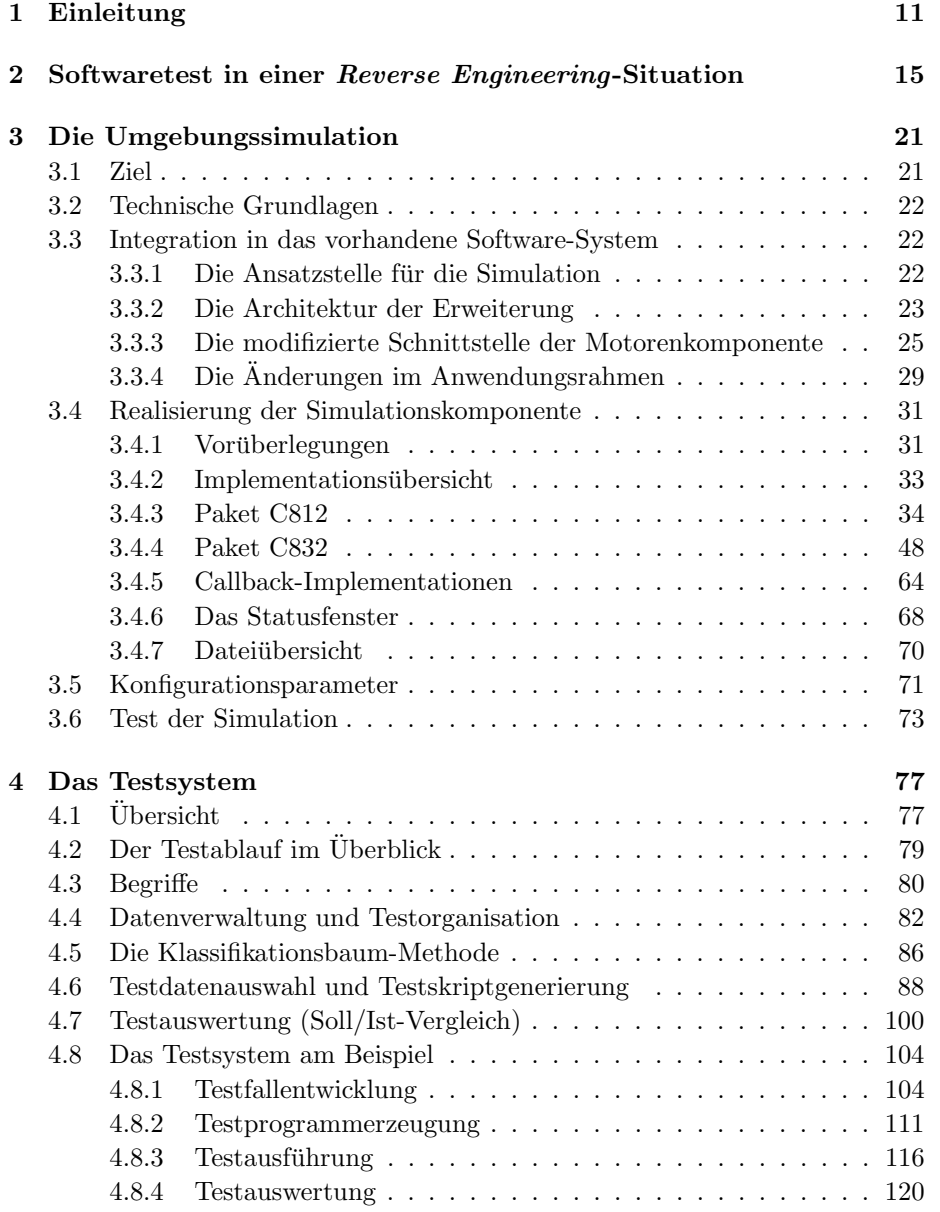

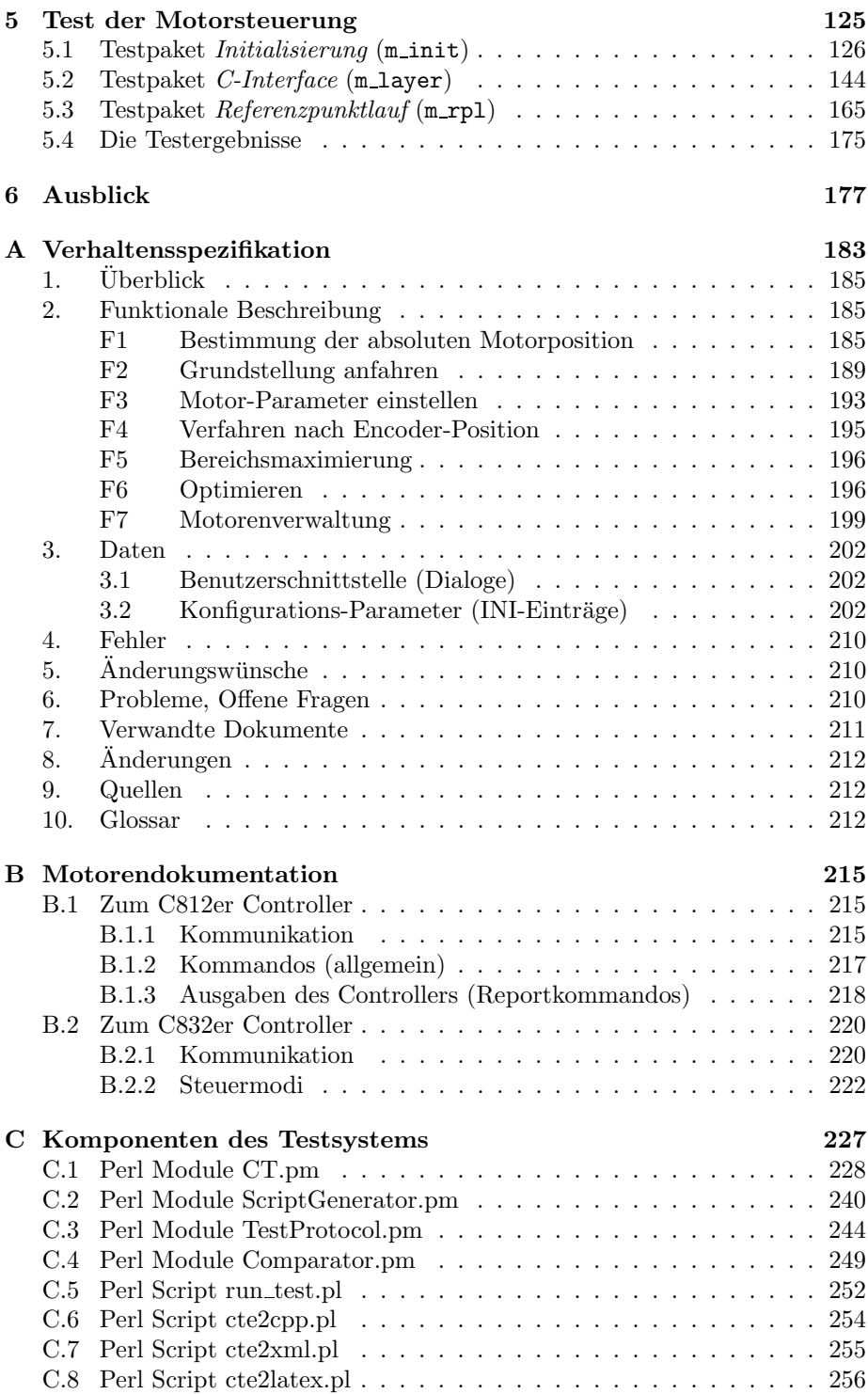

# Abbildungsverzeichnis

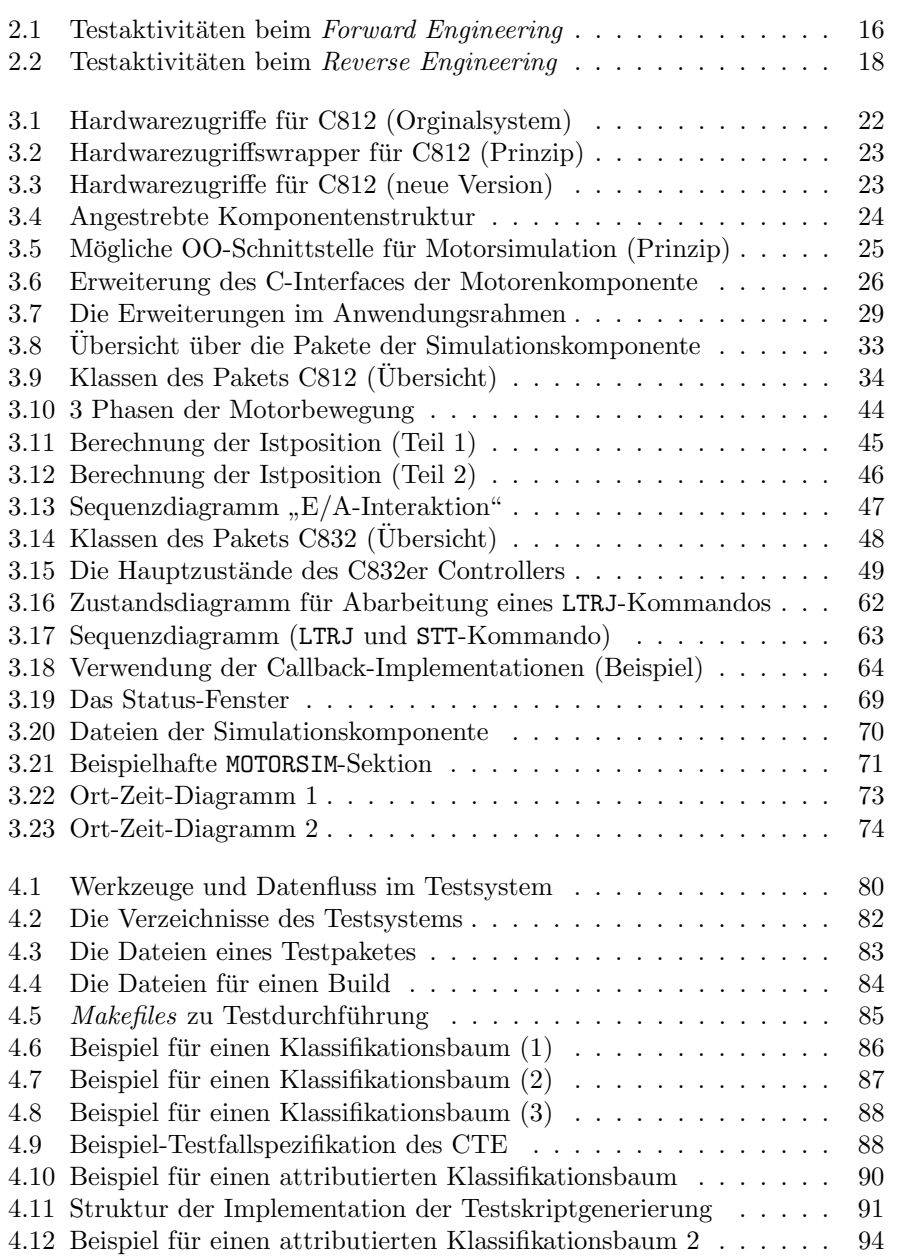

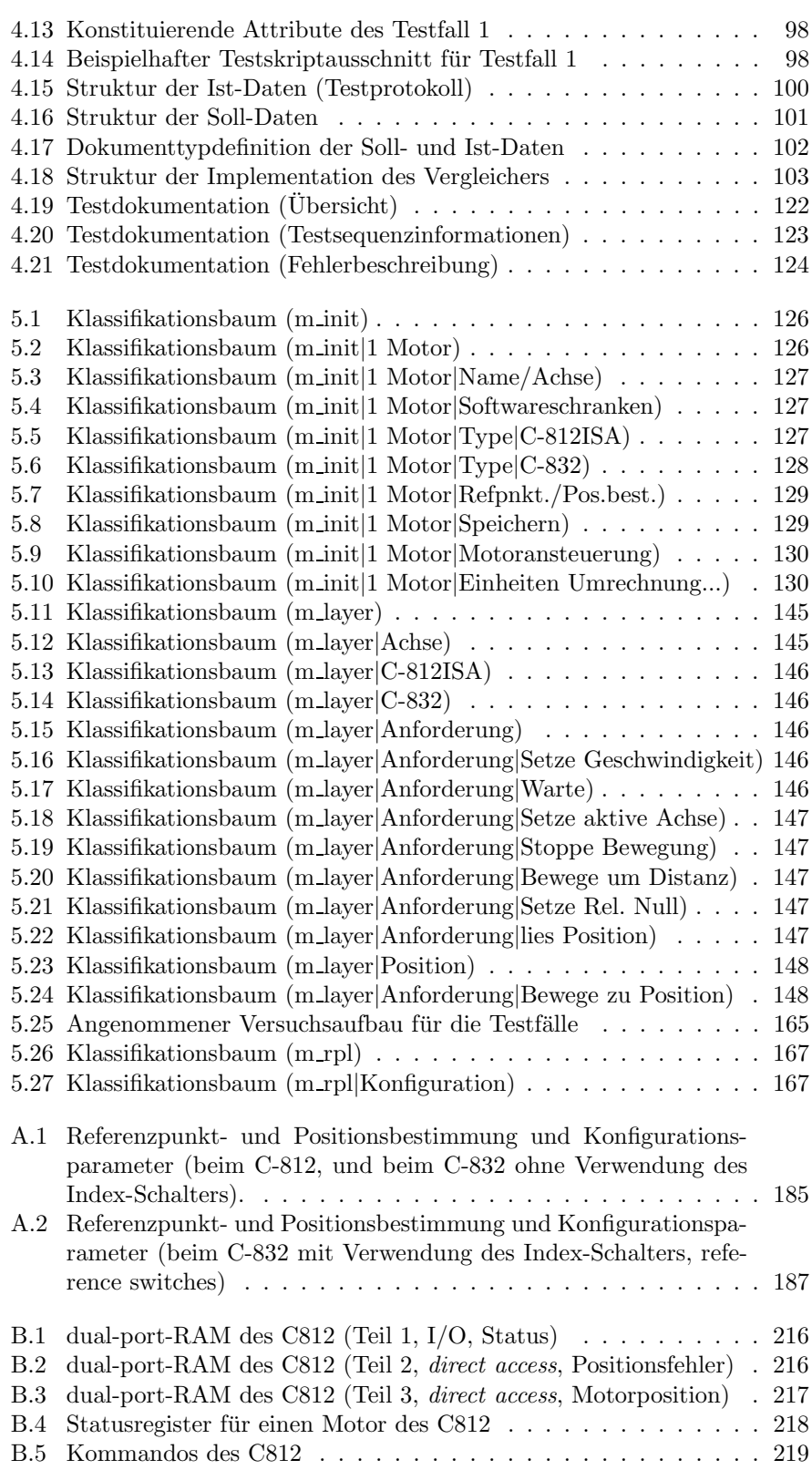

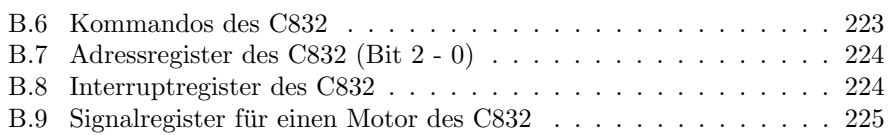